# MATH 100 — Introduction to the Profession Modeling and the Exponential Function in MATLAB

#### Greg Fasshauer

Department of Applied Mathematics Illinois Institute of Technology

Fall 2012

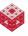

#### Outline<sup>1</sup>

- Mathematical Models
- Modeling Growth
- The Modeling Process
- Other Types of Problems to Model
- Modeling and Simulation

<sup>&</sup>lt;sup>1</sup>Most of this discussion is linked to [T. Gowers: Mathematics: A Very Short Introductor Chapter 1] and [ExM, Chapter 8].

#### What is a mathematical model?

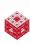

#### What is a mathematical model?

A mathematical model is an abstract, simplified, mathematical construct related to a part of reality and created for a particular purpose.

from [E. A. Bender: An Introduction to Mathematical Modeling]

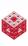

#### What is a mathematical model?

A mathematical model is an abstract, simplified, mathematical construct related to a part of reality and created for a particular purpose.

from [E. A. Bender: An Introduction to Mathematical Modeling]

When devising a model, one tries to ignore as much as possible about the phenomenon under consideration, abstracting from it only those features that are essential to understanding its behaviour.

from [T. Gowers: Mathematics: A Very Short Introduction]

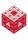

Processes that change over time may be one of the most common types of modeling problems we encounter in practice.

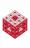

Processes that change over time may be one of the most common types of modeling problems we encounter in practice. Such change can happen

 at discrete instances, and thus lead to difference equations such as the recursion

$$f_n = f_{n-1} + f_{n-2}$$
, for  $n \ge 3$  and  $f_1 = f_2 = 1$ ,

which describes the Fibonacci sequence (growth of a rabbit population),

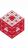

Processes that change over time may be one of the most common types of modeling problems we encounter in practice. Such change can happen

 at discrete instances, and thus lead to difference equations such as the recursion

$$f_n = f_{n-1} + f_{n-2}$$
, for  $n \ge 3$  and  $f_1 = f_2 = 1$ ,

which describes the Fibonacci sequence (growth of a rabbit population), and can also be written as

$$\Delta f_{n-1} = f_{n-2}$$
, for  $n \ge 3$  and  $f_1 = f_2 = 1$ ,

using forward differences  $\Delta f_{n-1} = f_n - f_{n-1}$ ;

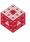

Processes that change over time may be one of the most common types of modeling problems we encounter in practice. Such change can happen

 at discrete instances, and thus lead to difference equations such as the recursion

$$f_n = f_{n-1} + f_{n-2}$$
, for  $n \ge 3$  and  $f_1 = f_2 = 1$ ,

which describes the Fibonacci sequence (growth of a rabbit population), and can also be written as

$$\Delta f_{n-1} = f_{n-2}$$
, for  $n \ge 3$  and  $f_1 = f_2 = 1$ ,

using forward differences  $\Delta f_{n-1} = f_n - f_{n-1}$ ;

continuously, so that we obtain a differential equation such as

$$P'(t) = rP(t), \qquad P(0) = P_0,$$

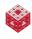

see below.

#### Types of Growth

We often differentiate between linear and nonlinear models. In particular, when discussing the growth of a quantity/function/sequence we may encounter

- linear growth of the typeP(t) = at
- polynomial growth of the type  $P(t) = t^a$
- exponential growth of the type  $P(t) = a^t$
- sublinear growth of the type  $P(t) = log_a(t)$

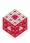

# Types of Growth

We often differentiate between linear and nonlinear models. In particular, when discussing the growth of a quantity/function/sequence we may encounter

- linear growth of the typeP(t) = at
- polynomial growth of the type  $P(t) = t^a$
- exponential growth of the type  $P(t) = a^t$
- sublinear growth of the type  $P(t) = log_a(t)$

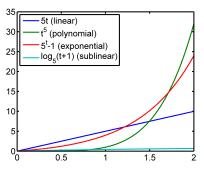

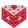

# Types of Growth

We often differentiate between linear and nonlinear models. In particular, when discussing the growth of a quantity/function/sequence we may encounter

- linear growth of the typeP(t) = at
- polynomial growth of the type  $P(t) = t^a$
- exponential growth of the type  $P(t) = a^t$
- sublinear growth of the type  $P(t) = log_a(t)$

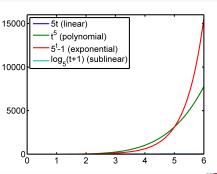

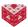

Formulate the problem. What do we want to achieve with our model? The answer to this question may suggest a specific mathematical technique to be used.

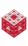

- Formulate the problem. What do we want to achieve with our model? The answer to this question may suggest a specific mathematical technique to be used.
- Identify which quantities are known/available, which you want to compute/predict, i.e., introduce variables and consider how they are interrelated.

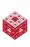

- Formulate the problem. What do we want to achieve with our model? The answer to this question may suggest a specific mathematical technique to be used.
- Identify which quantities are known/available, which you want to compute/predict, i.e., introduce variables and consider how they are interrelated.
- Assess the complexity of your model and consider making simplifying assumptions to ensure that you have a manageable approach to solving the problem. Possibly iterate steps 1-3.

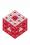

- Formulate the problem. What do we want to achieve with our model? The answer to this question may suggest a specific mathematical technique to be used.
- Identify which quantities are known/available, which you want to compute/predict, i.e., introduce variables and consider how they are interrelated.
- Assess the complexity of your model and consider making simplifying assumptions to ensure that you have a manageable approach to solving the problem. Possibly iterate steps 1-3.
- Validate the model. Calibrate parameters if needed by comparing with available data. Make sure the model works for simple/standard situations before applying to something more challenging. Possibly iterate steps 1-4.

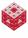

# An Example: Population Growth

• Let's assume we want to model long-term population growth.

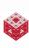

# An Example: Population Growth

- Let's assume we want to model long-term population growth.
- The quantities of interest are:
  - (a) Given
- r: the net population change per individual (i.e., reproduction rate = birth rate - death rate), can be expressed as

$$r = \frac{P'(t)}{P(t)}$$

t: time

 $P_0$ : initial population, i.e.,  $P(0) = P_0$ .

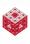

# An Example: Population Growth

- Let's assume we want to model long-term population growth.
- The quantities of interest are:
  - (a) Given
- r: the net population change per individual (i.e., reproduction rate = birth rate - death rate), can be expressed as

$$r = \frac{P'(t)}{P(t)}$$

t: time

 $P_0$ : initial population, i.e.,  $P(0) = P_0$ .

(b) Desired

P(t): population at any given time t, with a special interest in large values of t

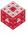

Let's make some assumptions that allow us to solve the problem. Let's say that

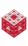

- Let's make some assumptions that allow us to solve the problem. Let's say that
  - (a) the growth rate is constant, and

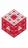

- Section 2 Let's make some assumptions that allow us to solve the problem. Let's say that
  - (a) the growth rate is constant, and
  - (b) the past has no effect on the future, i.e., the growth process depends only on the current population P(t) and its rate of growth P'(t).

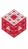

- Let's make some assumptions that allow us to solve the problem. Let's say that
  - (a) the growth rate is constant, and
  - (b) the past has no effect on the future, i.e., the growth process depends only on the current population P(t) and its rate of growth P'(t).

$$P'(t) = rP(t)$$

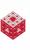

- Let's make some assumptions that allow us to solve the problem. Let's say that
  - (a) the growth rate is constant, and
  - (b) the past has no effect on the future, i.e., the growth process depends only on the current population P(t) and its rate of growth P'(t).

$$P'(t) = rP(t)$$

has general solution

$$P(t) = ce^{rt}$$
,

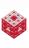

- Let's make some assumptions that allow us to solve the problem. Let's say that
  - (a) the growth rate is constant, and
  - (b) the past has no effect on the future, i.e., the growth process depends only on the current population P(t) and its rate of growth P'(t).

$$P'(t) = rP(t)$$

has general solution

$$P(t) = ce^{rt}$$
,

where the constant of integration c is obtained using the initial condition, i.e.,

$$P(0) = ce^{r \cdot 0} \stackrel{!}{=} P_0$$

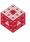

- Let's make some assumptions that allow us to solve the problem. Let's say that
  - (a) the growth rate is constant, and
  - (b) the past has no effect on the future, i.e., the growth process depends only on the current population P(t) and its rate of growth P'(t).

$$P'(t) = rP(t)$$

has general solution

$$P(t) = ce^{rt}$$
,

where the constant of integration *c* is obtained using the initial condition, i.e.,

$$P(0) = ce^{r \cdot 0} \stackrel{!}{=} P_0 \implies c = P_0,$$

so that we get the specific solution

$$P(t) = P_0 e^{rt}$$
, for all  $t > 0$ .

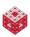

In order to validate our model, let's consider what happens for large values of t:

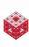

- In order to validate our model, let's consider what happens for large values of t:
  - (a) For r > 0 we have

$$\lim_{t\to\infty}P(t)=\lim_{t\to\infty}P_0\mathrm{e}^{rt}=\infty,$$

so the population grows without bounds for any (positive) initial population  $P_0$  and any positive growth rate r. This is unrealistic.

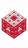

- In order to validate our model, let's consider what happens for large values of t:
  - (a) For r > 0 we have

$$\lim_{t\to\infty} P(t) = \lim_{t\to\infty} P_0 e^{rt} = \infty,$$

so the population grows without bounds for any (positive) initial population  $P_0$  and any positive growth rate r. This is unrealistic.

(b) For r < 0 we have

$$\lim_{t\to\infty} P(t) = \lim_{t\to\infty} P_0 e^{rt} = 0,$$

so the species becomes extinct for any (positive) initial population  $P_0$  and any negative growth rate r. This is also unrealistic.

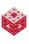

- In order to validate our model, let's consider what happens for large values of t:
  - (a) For r > 0 we have

$$\lim_{t\to\infty} P(t) = \lim_{t\to\infty} P_0 e^{rt} = \infty,$$

so the population grows without bounds for any (positive) initial population  $P_0$  and any positive growth rate r. This is unrealistic.

(b) For r < 0 we have

$$\lim_{t\to\infty} P(t) = \lim_{t\to\infty} P_0 e^{rt} = 0,$$

so the species becomes extinct for any (positive) initial population  $P_0$  and any negative growth rate r. This is also unrealistic.

It seems virtually impossible to make a prediction of a reasonable population size. Moreover, the growth behavior depends dramatically on (the sign of) the growth rate r.

This model may still be (and in fact is) useful for relatively short-term growth predictions.

For example, we can apply it to interest calculations in finance:

• see • compound interest

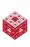

This model may still be (and in fact is) useful for relatively short-term growth predictions.

For example, we can apply it to interest calculations in finance:

- See → compound interest
- see → student loan

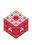

This model may still be (and in fact is) useful for relatively short-term growth predictions.

For example, we can apply it to interest calculations in finance:

- see ▶ compound interest
- see → student loan

However, for biological populations and long-term predictions we need to rethink/refine our model!

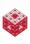

#### Solving an ODE in MATLAB

hold off

We can solve many kinds of ODE initial value problems using, e.g., ode23() in MATLAB.

Here's the solution of

$$P'(t) = rP(t)$$
, with  $r = 0.3$  and  $P_0 = 1000$ 

```
r = .3; % i.e., 30% growth rate
P0 = 1000; % initial population
tend = 5; % final time for simulation
timespan = [0 tend]; % time interval to simulate
tt = linspace(0,tend,100); % for plotting
ode23(@(t,P) r*P, timespan, P0) % MATLAB ODE solver
Pexact = @(t) P0*exp(r*t) % analytical solution
hold on
plot(tt,Pexact(tt),'r.')
```

#### Refined Population Growth Models

For example, we might consider a model in which:

• The growth rate depends on the size of the population, i.e., r = r(P), so that growth slows down when things get crowded and resources become sparse.

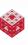

#### Refined Population Growth Models

For example, we might consider a model in which:

- The growth rate depends on the size of the population, i.e., r = r(P), so that growth slows down when things get crowded and resources become sparse.
- A popular such model is the logistic differential equation

$$P'(t) = \underbrace{\left(r - r \frac{P(t)}{C}\right)}_{r=r(P)} P(t).$$

Here *C* denotes the carrying capacity of the environment.

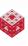

## Refined Population Growth Models

For example, we might consider a model in which:

- The growth rate depends on the size of the population, i.e., r = r(P), so that growth slows down when things get crowded and resources become sparse.
- A popular such model is the logistic differential equation

$$P'(t) = \underbrace{\left(r - r \frac{P(t)}{C}\right)}_{r=r(P)} P(t).$$

Here *C* denotes the carrying capacity of the environment.

• This equation can also be solved analytically (a little bit harder, but still basic Calculus), so that we get the solution

$$P(t) = \frac{CP_0e^{rt}}{C + P_0(e^{rt} - 1)}, \quad \text{for all } t \ge 0,$$

Ŵ

where  $P_0$  is again the initial population.

### MATLAB Solution of Logistic Equation

#### We solve

hold off

$$P'(t) = \left(r - r \frac{P(t)}{C}\right) P(t),$$
 with  $r = 1$ ,  $C = 1500$  and  $P_0 = 1000$ 

again using ode23().

```
r = 1; % i.e., 100% growth rate
P0 = 1000; % initial population
tend = 5; % final time for simulation
timespan = [0 tend]; % time interval to simulate
tt = linspace(0,tend,100); % for plotting
C = 1500; % capacity
ode23(@(t,P) r*P*(1-P/C), timespan, P0) % MATLAB soln
Pexact = @(t) C*P0*exp(r*t)./(C+P0*(exp(r*t)-1))
hold on
plot(tt,Pexact(tt),'r.')
```

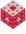

#### Alternatively, we might consider a model in which:

• The mortality rate depends on the current population, but the birth rate depends on the population that was mature some time earlier.

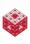

#### Alternatively, we might consider a model in which:

- The mortality rate depends on the current population, but the birth rate depends on the population that was mature some time earlier.
- This leads to a delay differential equation of the type

$$P'(t) = -mP(t) + bP(t - \ell),$$

where the mortality rate m and birth rate b are both positive quantities, and time lag  $\ell$  tells us how far to go back to account for maturity<sup>2</sup>.

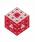

<sup>&</sup>lt;sup>2</sup>Recall the Fibonacci recursion.

#### Alternatively, we might consider a model in which:

- The mortality rate depends on the current population, but the birth rate depends on the population that was mature some time earlier.
- This leads to a delay differential equation of the type

$$P'(t) = -mP(t) + bP(t - \ell),$$

where the mortality rate m and birth rate b are both positive quantities, and time lag  $\ell$  tells us how far to go back to account for maturity<sup>2</sup>.

• This problem is much harder to solve. For m=0, b=1 and  $\ell=1$ , and initial history P(t)=1 for  $t\leq 0$  one gets for  $t\in [0,5]$ 

$$P(t) = \begin{cases} t+1 & 0 \le t \le 1 \\ \frac{t^2+3}{2} & 1 \le t \le 2 \\ \frac{t^3-3t^2+12t+1}{6} & 2 \le t \le 3 \\ \frac{t^4-8t^3+42t^2-60t+85}{24} & 3 \le t \le 4 \\ \frac{t^5-15t^4+120t^3-430t^2+980t-599}{120} & 4 \le t \le 5 \end{cases}$$

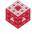

<sup>&</sup>lt;sup>2</sup>Recall the Fibonacci recursion.

#### MATLAB Solution of DDE

#### We solve the delay differential equation

$$P'(t) = P(t-1)$$
, with  $P(t) = 1$  for  $t \le 0$ 

using dde23().

```
tend = 5; % final time for simulation
timespan = [0 tend]; % time interval to simulate
tt = linspace(0,tend,100); % for plotting
lag = 1; % time delay
hist = 1; % initial history
sol = dde23(@(t,P,d) d, lag, hist, timespan)
plot(sol.x,sol.v)
% analytical solution
Pexact = 0(t) (tt>=0 & tt<=1).*(tt+1) + (tt>=1 & tt<=2).*(tt.^2+3)/2 +...
    (tt>=2 \& tt<=3).*(tt.^3-3*tt.^2+12*tt+1)/6 +...
    (tt >= 3 \& tt <= 4) .* (tt.^4-8*tt.^3+42*tt.^2-60*tt+85) /24 +...
    (tt>=4 \& tt<=5).*(tt.^5-15*tt.^4+120*tt.^3-430*tt.^2+980*tt-599)/120
hold on
plot(tt, Pexact(tt), 'r.')
hold off
```

Note the piecewise defined solution using logical indexing.

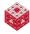

Other refinements of our population growth model might consider

- seasonable variations
- random fluctuations
- partially discrete models, e.g., depending on age groups or gender

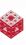

## Other Types of Problems to Model

- Many engineering problems, such as in mechanics, electronics, or in materials science are described by mathematical models – often involving systems of differential equations describing change.
- Probabilistic/stochastic models are used, e.g., in gambling/games, or for complicated natural or social phenomena such as weather prediction, or financial forecasting.
- Modeling the behavior of gases uses systems of differential equations (Boltzmann equations) to describe the kinetics of the molecules of the gas, but also uses stochastic models since some quantities can only be described in the average sense (due to the Heisenberg uncertainty principle) (read
  - [T. Gowers: Mathematics: A Very Short Introduction, Chapter 1]).
- Modeling of scheduling problems uses techniques of discrete mathematics (such as graphs, and graph coloring), but also optimization algorithms.

# Other Types of Problems to Model (cont.)

- Modeling of complex networks in, e.g., biology or neuroscience often requires combinations of many different techniques (discrete, differential equations, probabilistic).
- Logic serves as a tool to model many formal systems, such as in artificial intelligence or formal languages.
- Many other situation in everyday life can be subjected to a mathematical model, e.g., in economics, sociology, politics (voting), etc.

Just about all complex models are simulated using computational techniques. The use of (sophisticated) analytical techniques may greatly improve the efficiency of computational models. Frequently, we can apply an "abstract" mathematical model to many different practical applications.

#### The "Third Pillar of Science"

"Together with theory and experimentation, computational science now constitutes the "third pillar" of scientific inquiry, enabling researchers to build and test models of complex phenomena — such as multi-century climate shifts, multidimensional flight stresses on aircraft, and stellar explosions — that cannot be replicated in the laboratory, and to manage huge volumes of data rapidly and economically."

President's Information Technology Advisory Committee [PITAC (2005)]

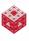

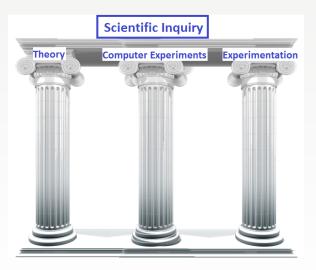

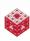

#### References I

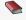

E. A. Bender.

An Introduction to Mathematical Modeling.

Dover, New York, 2000.

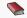

T. A. Driscoll.

Learning MATLAB.

SIAM, Philadelphia, 2009.

http://epubs.siam.org/ebooks/siam/other\_titles\_in\_applied\_mathematics/ot115

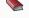

F. R. Giordano, M. D. Weir, and W. P. Fox.

A First Course in Mathematical Modeling (3rd ed.).

Brooks Cole, 2002.

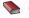

Gowers, Timothy.

Mathematics: A Very Short Introduction.

Oxford University Press, 2002.

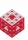

#### References II

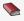

D. J. Higham and N. J. Higham.

MATLAB Guide (2nd ed.).

SIAM, Philadelphia, 2005.

http://epubs.siam.org/ebooks/siam/other\_titles\_in\_applied\_

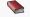

C. Moler.

Numerical Computing with MATLAB.

SIAM, Philadelphia, 2004.

http://www.mathworks.com/moler/index\_ncm.html

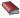

C. Moler.

Experiments with MATLAB.

Free download at

http://www.mathworks.com/moler/exm/chapters.html

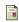

Benioff, M. R. and Lazowska, E. D.

Computational Science: Ensuring America's Competitiveness.

Report to the President by the President's Information Technology Advisory Committee, 2005.

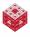

#### References III

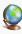

The MathWorks.

MATLAB 7: Getting Started Guide.

http://www.mathworks.com/access/helpdesk/help/pdf\_doc/
matlab/getstart.pdf

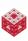

Investigate the exponential growth model for  $P(t) = a^t$  by playing with expgui.m from [ExM].

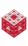

Investigate the exponential growth model for  $P(t) = a^t$  by playing with expgui.m from [ExM].

We see that P(t) = P'(t) when

$$P(t) = e^t$$
, where  $e = 2.71828182845904...$  is Euler's number.

This means we have found a solution of the differential equation

$$P'(t) = P(t)$$
.

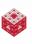

Investigate the exponential growth model for  $P(t) = a^t$  by playing with expgui.m from [ExM].

We see that P(t) = P'(t) when

$$P(t) = e^t$$
, where  $e = 2.71828182845904...$  is Euler's number.

This means we have found a solution of the differential equation

$$P'(t) = P(t)$$
.

This can also be seen from

$$\frac{d}{dt}e^t = e^t$$
.

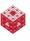

Investigate the exponential growth model for  $P(t) = a^t$  by playing with expgui.m from [ExM].

We see that P(t) = P'(t) when

$$P(t) = e^t$$
, where  $e = 2.71828182845904...$  is Euler's number.

This means we have found a solution of the differential equation

$$P'(t) = P(t)$$
.

This can also be seen from

$$\frac{\mathsf{d}}{\mathsf{d}t}\mathsf{e}^t=\mathsf{e}^t.$$

The most basic differentiation rule tells us that any constant multiple  $P(t) = ce^t$  works as well.

#### Using the chain rule we see that

$$\frac{\mathsf{d}}{\mathsf{d}t}\mathsf{e}^{rt}=r\mathsf{e}^{rt},$$

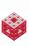

Using the chain rule we see that

$$\frac{\mathsf{d}}{\mathsf{d}t}\mathsf{e}^{rt}=r\mathsf{e}^{rt},$$

so that  $P(t) = ce^{rt}$  is the general solution of

$$P'(t) = rP(t)$$
.

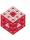

If your parents had invested \$10,000 for your college education at an average annual interest rate of 5% 20 years ago, how much would be in the account now?

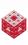

- If your parents had invested \$10,000 for your college education at an average annual interest rate of 5% 20 years ago, how much would be in the account now?
- ② We use t to denote time (measured in years), r = 0.05 as the annual interest rate and  $A_0 = A(0) = 10000$  as the initial amount. What is A(20), and more generally A(t)?

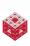

- If your parents had invested \$10,000 for your college education at an average annual interest rate of 5% 20 years ago, how much would be in the account now?
- We use t to denote time (measured in years), r = 0.05 as the annual interest rate and  $A_0 = A(0) = 10000$  as the initial amount. What is A(20), and more generally A(t)?
- If interest is compounded annually, then

$$A(1) = A(0) + rA(0) = (1+r)A(0)$$

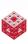

- If your parents had invested \$10,000 for your college education at an average annual interest rate of 5% 20 years ago, how much would be in the account now?
- 2 We use t to denote time (measured in years), r = 0.05 as the annual interest rate and  $A_0 = A(0) = 10000$  as the initial amount. What is A(20), and more generally A(t)?
- If interest is compounded annually, then

$$A(1) = A(0) + rA(0) = (1+r)A(0)$$
  
 $A(2) = A(1) + rA(1) = (1+r)A(1) = (1+r)^2A(0)$ 

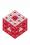

- If your parents had invested \$10,000 for your college education at an average annual interest rate of 5% 20 years ago, how much would be in the account now?
- 2 We use t to denote time (measured in years), r = 0.05 as the annual interest rate and  $A_0 = A(0) = 10000$  as the initial amount. What is A(20), and more generally A(t)?
- If interest is compounded annually, then

$$A(1) = A(0) + rA(0) = (1+r)A(0)$$

$$A(2) = A(1) + rA(1) = (1+r)A(1) = (1+r)^{2}A(0)$$

$$\vdots$$

$$A(n) = (1+r)^{n}A(0)$$

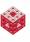

- If your parents had invested \$10,000 for your college education at an average annual interest rate of 5% 20 years ago, how much would be in the account now?
- ② We use t to denote time (measured in years), r = 0.05 as the annual interest rate and  $A_0 = A(0) = 10000$  as the initial amount. What is A(20), and more generally A(t)?
- If interest is compounded annually, then

$$A(1) = A(0) + rA(0) = (1+r)A(0)$$

$$A(2) = A(1) + rA(1) = (1+r)A(1) = (1+r)^{2}A(0)$$

$$\vdots$$

$$A(n) = (1+r)^{n}A(0)$$

Using h = 1, this can also be viewed as<sup>3</sup>

$$A(t+h) = A(t) + rhA(t).$$

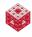

<sup>&</sup>lt;sup>3</sup>Note polynomial growth as for Fibonacci.

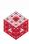

fasshauer@iit.edu MATH 100 – ITP

$$A(\frac{1}{12}) = A(0) + \frac{r}{12}A(0) = (1 + \frac{r}{12})A(0)$$

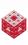

$$A(\frac{1}{12}) = A(0) + \frac{r}{12}A(0) = (1 + \frac{r}{12})A(0)$$

$$A(\frac{2}{12}) = A(\frac{1}{12}) + \frac{r}{12}A(\frac{1}{12}) = (1 + \frac{r}{12})A(\frac{1}{12}) = (1 + \frac{r}{12})^2A(0)$$

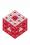

$$A(\frac{1}{12}) = A(0) + \frac{r}{12}A(0) = (1 + \frac{r}{12})A(0)$$

$$A(\frac{2}{12}) = A(\frac{1}{12}) + \frac{r}{12}A(\frac{1}{12}) = (1 + \frac{r}{12})A(\frac{1}{12}) = (1 + \frac{r}{12})^2A(0)$$

$$\vdots$$

$$A(t) = (1 + \frac{r}{12})^{12t}A(0)$$

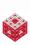

$$A(\frac{1}{12}) = A(0) + \frac{r}{12}A(0) = (1 + \frac{r}{12})A(0)$$

$$A(\frac{2}{12}) = A(\frac{1}{12}) + \frac{r}{12}A(\frac{1}{12}) = (1 + \frac{r}{12})A(\frac{1}{12}) = (1 + \frac{r}{12})^2A(0)$$

$$\vdots$$

$$A(t) = (1 + \frac{r}{12})^{12t}A(0)$$

Using  $h = \frac{1}{12}$ , this can again be viewed as<sup>4</sup>

$$A(t+h) = A(t) + rhA(t).$$

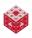

<sup>&</sup>lt;sup>4</sup>Also polynomial growth.

If interest is compounded continuously, then we consider

$$A(t+h) = A(t) + rhA(t) \iff \frac{A(t+h) - A(t)}{h} = rA(t)$$

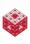

If interest is compounded continuously, then we consider

$$A(t+h) = A(t) + rhA(t) \iff \frac{A(t+h) - A(t)}{h} = rA(t)$$

and letting  $h \rightarrow 0$  and using the definition of the derivative,

$$A'(t) = \lim_{h \to 0} \frac{A(t+h) - A(t)}{h},$$

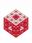

If interest is compounded continuously, then we consider

$$A(t+h) = A(t) + rhA(t) \iff \frac{A(t+h) - A(t)}{h} = rA(t)$$

and letting  $h \to 0$  and using the definition of the derivative,

$$A'(t) = \lim_{h \to 0} \frac{A(t+h) - A(t)}{h},$$

we get<sup>5</sup>

$$A'(t) = rA(t) \implies A(t) = A(0)e^{rt}$$

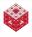

<sup>&</sup>lt;sup>5</sup>Now we have exponential growth.

#### For the validation we look at

```
fprintf('
                                annually')
                  monthly continuously\n')
fprintf('
format bank
format compact
r = 0.05;
A0 = 10000;
for t = 0:20
   A annual = (1+r)^t *A0;
   A_{month} = (1+r/12)^{(12*t)} A_{i}
   A_{cont} = exp(r*t)*A0;
   disp([t A_annual A_month A_cont])
end
```

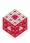

For the validation we look at

```
fprintf('
                               annually')
                  monthly continuously\n')
fprintf('
format bank
format compact
r = 0.05;
A0 = 10000;
for t = 0:20
   A annual = (1+r)^t *A0;
   A_{month} = (1+r/12)^{(12*t)} A_{i}
   A_{cont} = exp(r*t)*A0;
   disp([t A_annual A_month A_cont])
end
```

and see that the models are reasonable.

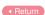

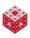

• Let's assume you have a \$20,000 student loan at 10% annual interest, you plan to make monthly payments, and want to pay off the loan in 3 years. What should your monthly payments be?

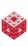

- ◆ Let's assume you have a \$20,000 student loan at 10% annual interest, you plan to make monthly payments, and want to pay off the loan in 3 years. What should your monthly payments be?
- ② We use n to denote number of months or number of payments, r = 0.1 as the annual interest rate and  $A_0 = A(0) = 20000$  as the initial amount. We also use p to denote the monthly payment.

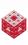

- ◆ Let's assume you have a \$20,000 student loan at 10% annual interest, you plan to make monthly payments, and want to pay off the loan in 3 years. What should your monthly payments be?
- ② We use n to denote number of months or number of payments, r = 0.1 as the annual interest rate and  $A_0 = A(0) = 20000$  as the initial amount. We also use p to denote the monthly payment.
- Seach month your payment reduces the current balance, but interest is still added until the loan is paid off.

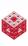

- Let's assume you have a \$20,000 student loan at 10% annual interest, you plan to make monthly payments, and want to pay off the loan in 3 years. What should your monthly payments be?
- ② We use n to denote number of months or number of payments, r = 0.1 as the annual interest rate and  $A_0 = A(0) = 20000$  as the initial amount. We also use p to denote the monthly payment.
- Seach month your payment reduces the current balance, but interest is still added until the loan is paid off. Therefore, following the same line of thought as earlier, after one time period (think  $h = \frac{1}{12}$ , i.e., one month) the loan amount has been reduced to

$$A(h) = A(0) + rhA(0) - p = (1 + rh)A(0) - p.$$

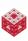

$$A(h) = (1 + rh)A(0) - p$$

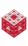

$$A(h) = (1 + rh)A(0) - p$$

$$A(2h) = (1+rh)A(h) - p$$

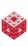

$$A(h) = (1 + rh)A(0) - p$$

$$A(2h) = (1 + rh)A(h) - p = (1 + rh)((1 + rh)A(0) - p) - p$$

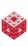

$$A(h) = (1 + rh)A(0) - p$$

$$A(2h) = (1 + rh)A(h) - p = (1 + rh)((1 + rh)A(0) - p) - p$$
  
= (1 + rh)<sup>2</sup>A(0) - p((1 + rh) + 1)

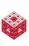

$$A(h) = (1 + rh)A(0) - p$$

$$A(2h) = (1 + rh)A(h) - p = (1 + rh)((1 + rh)A(0) - p) - p$$
  
= (1 + rh)<sup>2</sup>A(0) - p((1 + rh) + 1)

$$A(3h) = (1+rh)A(2h) - p$$

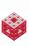

$$A(h) = (1 + rh)A(0) - p$$

$$A(2h) = (1 + rh)A(h) - p = (1 + rh)((1 + rh)A(0) - p) - p$$
  
= (1 + rh)<sup>2</sup>A(0) - p((1 + rh) + 1)

$$A(3h) = (1+rh)A(2h) - p = (1+rh)((1+rh)^2A(0) - p((1+rh)+1)) - p$$

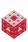

$$A(h) = (1 + rh)A(0) - p$$

$$A(2h) = (1 + rh)A(h) - p = (1 + rh)((1 + rh)A(0) - p) - p$$
  
= (1 + rh)<sup>2</sup>A(0) - p((1 + rh) + 1)

$$A(3h) = (1 + rh)A(2h) - p = (1 + rh)((1 + rh)^2A(0) - p((1 + rh) + 1)) - p$$

$$= (1 + rh)^3A(0) - p((1 + rh)^2 + (1 + rh) + 1)$$
:

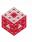

$$A(h) = (1 + rh)A(0) - p$$

$$A(2h) = (1 + rh)A(h) - p = (1 + rh)((1 + rh)A(0) - p) - p$$
  
= (1 + rh)<sup>2</sup>A(0) - p((1 + rh) + 1)

$$A(3h) = (1+rh)A(2h) - p = (1+rh)((1+rh)^2A(0) - p((1+rh)+1)) - p$$

$$= (1+rh)^3A(0) - p((1+rh)^2 + (1+rh)+1)$$

$$\vdots$$

$$A(nh) = (1+rh)^n A(0) - p((1+rh)^{n-1} + ... + (1+rh) + 1)$$

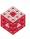

Since

$$(1 + rh)^{n-1} + \ldots + (1 + rh) + 1$$

is a geometric sum we have<sup>6</sup>

$$(1+rh)^{n-1}+\ldots+(1+rh)+1=\frac{(1+rh)^n-1}{(1+rh)-1}=\frac{(1+rh)^n-1}{rh}$$

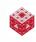

$$^{6}\sum_{k=1}^{n}q^{k-1}=\frac{q^{n}-1}{q-1}$$

Since

$$(1+rh)^{n-1}+\ldots+(1+rh)+1$$

is a geometric sum we have<sup>6</sup>

$$(1+rh)^{n-1}+\ldots+(1+rh)+1=\frac{(1+rh)^n-1}{(1+rh)-1}=\frac{(1+rh)^n-1}{rh}$$

and therefore

$$A(nh) = (1 + rh)^n A(0) - p \left( (1 + rh)^{n-1} + \dots + (1 + rh) + 1 \right)$$
$$= (1 + rh)^n A(0) - p \frac{(1 + rh)^n - 1}{rh}.$$

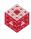

$$^{6}\sum_{k=1}^{n}q^{k-1}=\frac{q^{n}-1}{q-1}$$

$$A(nh) = (1 + rh)^n A(0) - p \frac{(1 + rh)^n - 1}{rh} = 0$$

for p yields

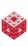

$$A(nh) = (1 + rh)^n A(0) - p \frac{(1 + rh)^n - 1}{rh} = 0$$

for p yields

$$p = \frac{(1 + rh)^n}{(1 + rh)^n - 1} rh A(0).$$

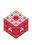

$$A(nh) = (1 + rh)^n A(0) - p \frac{(1 + rh)^n - 1}{rh} = 0$$

for p yields

$$\rho = \frac{(1 + rh)^n}{(1 + rh)^n - 1} rhA(0).$$

Without validating the model, we evaluate this using MATLAB:

```
A0 = 20000;

r = .10;

h = 1/12;

n = 36;

p = (1+r*h)^n/((1+r*h)^n-1)*r*h*A0
```

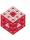

$$A(nh) = (1 + rh)^n A(0) - p \frac{(1 + rh)^n - 1}{rh} = 0$$

for p yields

$$\rho = \frac{(1 + rh)^n}{(1 + rh)^n - 1} rh A(0).$$

Without validating the model, we evaluate this using MATLAB:

A0 = 20000;  

$$r = .10;$$
  
 $h = 1/12;$   
 $n = 36;$   
 $p = (1+r*h)^n/((1+r*h)^n-1)*r*h*A0$ 

and see that you should make monthly payments of \$645.34.

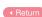

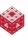